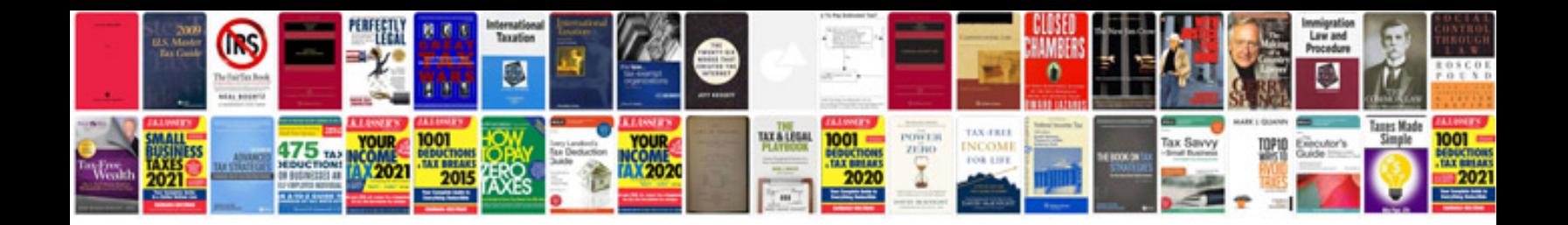

**Range rover sport manual**

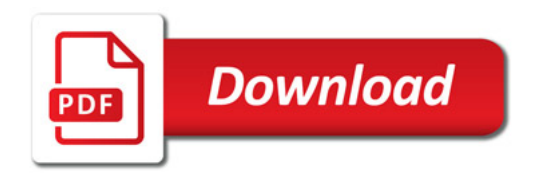

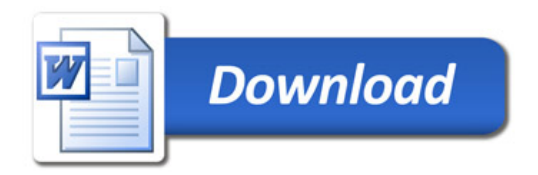